### Continuations

Hype for Types

October 27, 2020

1/24

Hype for Types Continuations October 27, 2020

**Exceptions** 

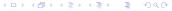

```
fun fold f z nil = z
  | fold f z (x::xs) = f(x, fold f z xs)

fun find (p : 'a -> bool) (l : 'a list) : 'a option =
  fold
    (fn (x,r) => if p x then SOME x else r)
    NONE l
```

```
fun fold f z nil = z
  | \text{ fold f z } (x::xs) = f(x, \text{ fold f z } xs)
fun find (p : 'a -> bool) (l : 'a list) : 'a option =
  fold
    (fn (x,r) \Rightarrow if p x then SOME x else r)
    NONE 1
exception Ret
fun find' (p : 'a -> bool) (1 : 'a list) : 'a option =
  fold
   (fn (x,_) => if p x then raise Ret x else NONE)
    NONE 1
 handle Ret x => SOME x
```

```
| fun fold f z nil = z |
 | fold f z (x::xs) = f(x, fold f z xs)
fun find (p : 'a -> bool) (l : 'a list) : 'a option =
  fold
     (fn (x,r) \Rightarrow if p x then SOME x else r)
    NONE 1
fun find' (p : 'a -> bool) (1 : 'a list) : 'a option =
  let exception Ret of 'a in
     fold
       (fn (x, ) =  if p x then raise Ret x else NONE)
       NONE 1
   handle Ret x \Rightarrow SOME x
  end
```

#### Prod

```
fun fold f z nil = z
  | fold f z (x::xs) = f(x, fold f z xs)

fun prod p l =
  fold
    op*
    1 l
```

#### Prod

```
fun fold f z nil = z
  | fold f z (x::xs) = f(x, fold f z xs)
fun prod p l =
  fold
   op*
fun prod p l =
   let exception Ret of int in
     fold
       (fn (0, \_) \Rightarrow raise Ret 0 | (x, acc) \Rightarrow x * acc)
       1 1
   handle Ret i => i
   end
```

# A Quick Trace

### Continuations

# CPS, but at the type level?

# CPS, but at the type level?

#### Goal

Replace type int -> 'a with a jump point expecting an int.

# Conveniently, SML <> SML/NJ

```
signature CONT =
  sig
   type 'a cont
   val letcc : ('a cont -> 'a) -> 'a
   val throw : 'a cont -> 'a -> 'b
   val catch : ('a -> void) -> 'a cont
  end
structure K :> CONT =
  struct
    type 'a cont = 'a SMLofNJ.Cont.cont
    val letcc = SMLofNJ.Cont.callcc
   val throw = SMLofNJ.Cont.throw
   val catch = fn f => letcc (absurd o f o letcc o
       throw)
  end
```

#### Some Rules

$$\frac{\Gamma, k : \tau \ \mathsf{cont} \vdash e : \tau}{\Gamma \vdash \mathsf{letcc} \ k \ \mathsf{in} \ e : \tau}$$

$$\frac{\Gamma \vdash k : \tau \text{ cont } \Gamma \vdash e : \tau}{\Gamma \vdash \text{throw } k e : \tau'}$$

# CPS, but at the type level!

# CPS, but at the type level!

```
(* sum : int list -> (int, int * int cont) either *)
(* sum [2, 1, 5] ==> INL 8 *)
(* sum [2, ~2, 5] ==> INR (~2,K) *)
```

12 / 24

Hype for Types Continuations October 27, 2020

```
(* sum : int list -> (int, int * int cont) either *)
(* sum [2, 1, 5] ==> INL 8
(* sum [2, ~2, 5] ==> INR (~2,K)
                                                       *)
type result = (int, int * int cont) either
fun aux (L : int list) (k : result cont) : int =
   case L of
   nil => 0
   | x::xs => letcc (fn here =>
     if x < 0 then throw k (INR (x,here)) else x
     ) + aux xs k
val sum = fn L => letcc (fn k => INL (aux L k))
```

```
fun sumNonneg L =
 case sum L of
 INL res => SOME res
  INR _ => NONE
fun positives L =
 case sum L of
 INL res => res
| INR (n, k) =  throw k (Int.abs n)
```

```
(* sum : int list -> (int, int * int cont) either *)
(* sum [2, 1, 5] ==> INL 8
(* sum [2, ~2, 5] ==> INR (~2,K)
                                                   *)
local
  val readNum = fn () => valOf (Int.fromString (valOf(
     TextIO.inputLine TextIO.stdIn)))
in
  fun fromUser L =
    case sum L of
      INL res => res
    | INR (x, k) => (
      print ("We got: " ^ Int.toString x ^ " (?) ");
       throw k (readNum ())
end
```

Example: Form Validation, Trace

Back to Curry-Howard!

# Is this Logical?

'a \* 'b 
$$A \wedge B$$
  
'a + 'b  $A \vee B$   
'a -> 'b  $A \supset B$   
unit  $T$   
void  $T$   
'a cont

# Is this Logical?

'a \* 'b 
$$A \wedge B$$
  
'a + 'b  $A \vee B$   
'a -> 'b  $A \supset B$   
unit  $\top$   
void  $\bot$   
'a cont  $\neg A$ 

Hype for Types

# Is this Logical?

'a \* 'b 
$$A \wedge B$$
  
'a + 'b  $A \vee B$   
'a -> 'b  $A \supset B$   
unit  $T$   
void  $\bot$   
'a cont  $\neg A$ 

#### Important Idea

Continuations correspond to classical logic!

Hype for Types

Now  $\neg A \triangleq$  'a cont instead of  $\neg A \triangleq$  'a -> void. Recall the helper val catch : ('a -> void) -> 'a cont

$$\neg (A \land \neg A)$$

$$\neg (A \lor B) \supset \neg A \land \neg B$$

$$(A\supset B)\supset \neg(A\wedge \neg B)$$

18 / 24

Hype for Types Continuations October 27, 2020

Now  $\neg A \triangleq$  'a cont instead of  $\neg A \triangleq$  'a -> void. Recall the helper val catch : ('a -> void) -> 'a cont

$$\neg(A \land \neg A)$$

catch (fn (a,na) => throw na a)

$$\neg (A \lor B) \supset \neg A \land \neg B$$

$$(A\supset B)\supset \neg(A\wedge \neg B)$$

Now  $\neg A \triangleq$  'a cont instead of  $\neg A \triangleq$  'a -> void. Recall the helper val catch : ('a -> void) -> 'a cont

$$\neg(A \land \neg A)$$

catch (fn (a,na) => throw na a)

$$\neg (A \lor B) \supset \neg A \land \neg B$$

$$(A\supset B)\supset \neg(A\wedge \neg B)$$

Now  $\neg A \triangleq$  'a cont instead of  $\neg A \triangleq$  'a -> void. Recall the helper val catch: ('a -> void) -> 'a cont  $\neg(A \land \neg A)$ catch (fn (a,na) => throw na a)  $\neg (A \lor B) \supset \neg A \land \neg B$ fn k => (catch (throw k o INL) .catch (throw k o INR))  $(A \supset B) \supset \neg (A \land \neg B)$  | fn f => catch (fn (a,nb) => throw nb (f a))

Let P be "there exists a word ending with the letter e."

Let P be "there exists a word ending with the letter e." We prove  $P \vee \neg P$  by proving  $\neg P$ .

19 / 24

Hype for Types Continuations October 27, 2020

Let P be "there exists a word ending with the letter e." We prove  $P \vee \neg P$  by proving  $\neg P$ .

#### Proof.

There are no such words.

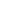

Let A be "there exists a word ending with the letter e." We prove  $P \vee \neg P$  by proving P.

#### Proof.

There is such a word.

Let A be "there exists a word ending with the letter e." We prove  $P \vee \neg P$  by proving P.

#### Proof.

There is such a word. It's "impossible".

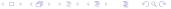

Now  $\neg A \triangleq$  'a cont instead of  $\neg A \triangleq$  'a -> void.

We'll provide the helper val catch : ('a  $\rightarrow$  void)  $\rightarrow$  'a cont<sup>1</sup>

$$A \vee \neg A$$

$$\neg(A \land B) \supset \neg A \lor \neg B$$

$$\neg(A \land \neg B) \supset A \supset B$$

Now  $\neg A \triangleq$  'a cont instead of  $\neg A \triangleq$  'a -> void.

We'll provide the helper val catch : ('a  $\rightarrow$  void)  $\rightarrow$  'a cont<sup>1</sup>

$$A \lor \neg A$$

letcc (fn na =>

INR (catch (throw na o INL)))

$$\neg (A \land B) \supset \neg A \lor \neg B$$

$$\neg(A \land \neg B) \supset A \supset B$$

```
Now \neg A \triangleq 'a cont instead of \neg A \triangleq 'a -> void.
```

We'll provide the helper val catch : ('a  $\rightarrow$  void)  $\rightarrow$  'a cont<sup>1</sup>

$$A \lor \neg A$$
 letcc (fn na => INR (catch (throw na o INL)))
$$\neg (A \land B) \supset \neg A \lor \neg B$$
 fn nab => letcc (fn k => INL (catch (fn a => throw k (INR (catch (fn b => throw nab (a,b)))))

```
Now \neg A \triangleq 'a cont instead of \neg A \triangleq 'a -> void.
 We'll provide the helper val catch: ('a -> void) -> 'a cont<sup>1</sup>
                            letcc (fn na =>
                              INR (catch (throw na o INL)))
\neg (A \land B) \supset \neg A \lor \neg B
                             fn nab => letcc (fn k =>
                              INL (catch (fn a => throw k (
                              INR (catch (fn b => throw nab (a,b))))
\neg(A \land \neg B) \supset A \supset B
                            fn k => fn a =>
                              letcc (fn nb => throw k (a,nb))
```

¹val catch = letcc (absurd o f o letcc o throw) → (③) + (≥) + ≥ + ≥ + ≥ + > ≥ + > < (>) < (>)

# What the hype?!

Claim:  $\exists a, b \in \mathbb{R}. \neg a \text{ rational } \land \neg b \text{ rational } \land a^b \text{ rational}$ 

#### Proof.

Case on  $\sqrt{2}^{\sqrt{2}}$  rational  $\vee \neg \sqrt{2}^{\sqrt{2}}$  rational.

Case 1. Let 
$$a = \sqrt{2}$$
 and  $b = \sqrt{2}$ .

Case 2. Let 
$$a = \sqrt{2}^{\sqrt{2}}$$
 and  $b = \sqrt{2}$ .

Remember how LEM works! It asserts that it's false... until you prove it wrong.

Hype for Types

#### Demo: True or Not True?

#### Conclusion

 Continuations are useful to program with! They let you alter control flow.

#### Conclusion

- Continuations are useful to program with! They let you alter control flow.
- Classical logic doesn't hold much proof content.